Der Sensor BME280 misst Temperatur, Luftdruck und Luftfeuchtigkeit.

Anhand des standardmäßigen Luftdrucks auf Meereshöhe von 1013,25 hPa im Verhältnis zum gemessenen Luftdrucks berechnet der Sensor die ungefähre Höhe des Standortes.

Die Ausgabe erfolgt auf einem LCD und im Seriellen Monitor.

## So sieht es aus:

**CO** 

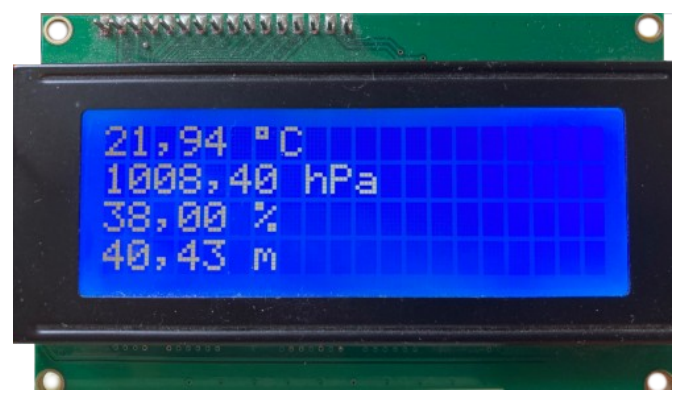

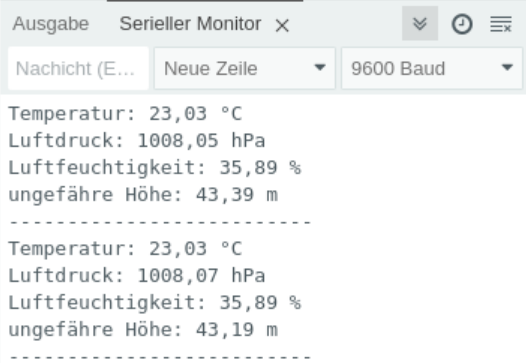

## **Benötigte Bauteile:**

- $\rightarrow$  BME280
- $\rightarrow$  LCD1602
- Leitungsdrähte

Beispiele für BME280-Sensoren

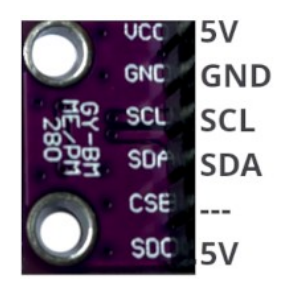

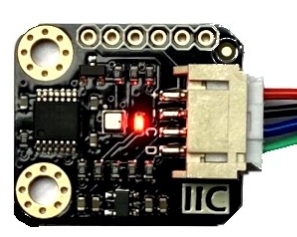

rot VCC schwarz GND blau SCL grün SDA

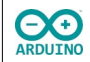

Baue die Schaltung auf.

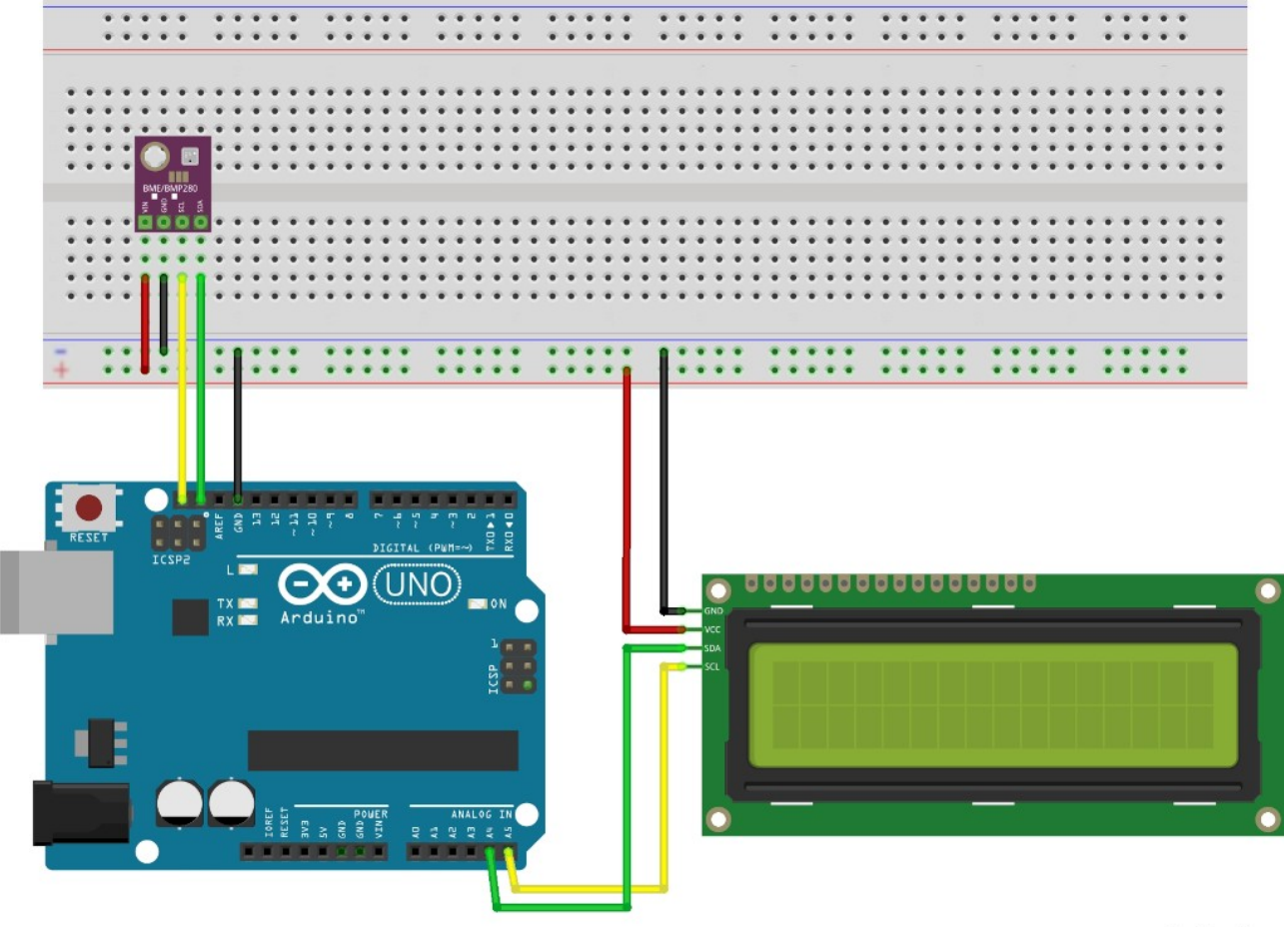

## Zunächst musst du eine Bibliothek installieren:

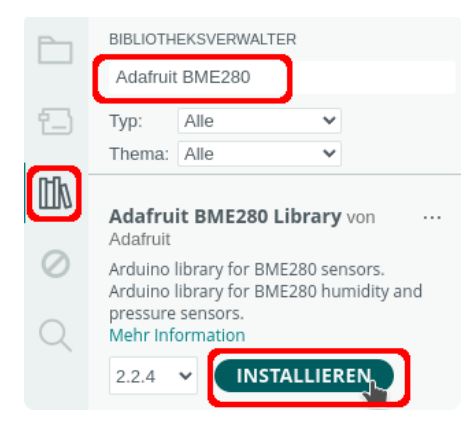

Installiere auch die abhängigen Bibliotheken:

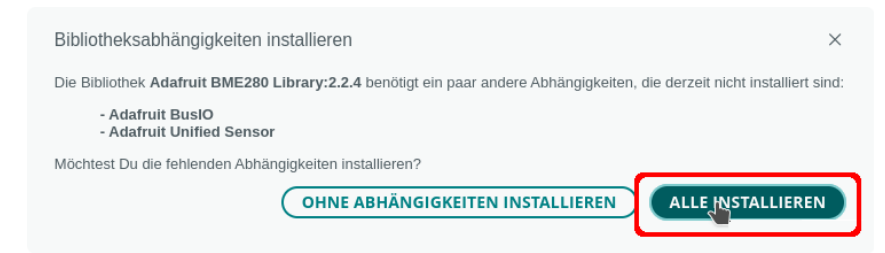

fritzing

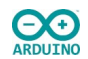

Binde die benötigten Bibliotheken ein und definiere die Variablen:

```
#include "Adafruit BME280.h"
#include "LCDIC2.h"
// 4-zeiliges LCD
LCDIC2 lcd(0x27, 20, 4);
#define MeeresHoehe (1013.25)
// Name des BME280
Adafruit_BME280 bme; 
Der setup-Teil:
void setup() 
{
  Serial.begin(9600);
   // auf Serielle Verbindung warten
   while (!Serial);
   delay(1000);
   // BME280 starten, bei Mißerfolg Meldung anzeigen
   if (!bme.begin()) Serial.println("BME280 nicht verbunden");
   // LCD starten
   lcd.begin();
   // Cursor "verstecken"
   lcd.setCursor(false);
}
```
Der loop-Teil:

```
void loop() 
{
  /*
    Daten erfassen
     die Daten liegen als Zahlen im Format float vor
    für die weitere Verarbeitung werden sie direkt in eine String umgewandelt
   */
   String Temperatur = String(bme.readTemperature());
   String Luftfeuchtigkeit = String(bme.readHumidity());
   String ungefaehreHoehe = String(bme.readAltitude(MeeresHoehe));
   String Luftdruck = String(bme.readPressure() / 100.0); 
   // float verwendet den . als Dezimaltrennzeichen
   // . mit replace durch , ersetzen
  Temperatur.replace(".", ",");
   Luftdruck.replace(".", ",");
```

```
 Luftfeuchtigkeit.replace(".", ",");
 ungefaehreHoehe.replace(".", ",");
 // Daten im Serieller Monitor anzeigen
 Serial.print("Temperatur: ");
 Serial.println(Temperatur + " °C");
 Serial.print("Luftdruck: ");
 Serial.println(Luftdruck + " hPa");
 Serial.print("Luftfeuchtigkeit: ");
 Serial.println(Luftfeuchtigkeit + " %");
 Serial.print("ungefähre Höhe: ");
 Serial.println(ungefaehreHoehe + " m");
 Serial.println("--------------------------");
// Anzeige LCD \337C = ^{\circ} lcd.setCursor(0, 0);
 lcd.print(Temperatur + " \337C");
 lcd.setCursor(0, 1);
 lcd.print(Luftdruck + " hPa");
 lcd.setCursor(0, 2);
 lcd.print(Luftfeuchtigkeit + " %");
 lcd.setCursor(0, 3);
 lcd.print(ungefaehreHoehe + " m");
 delay(5000);
```
}

ARDUINO

Hartmut Waller [\(hartmut-waller.info/arduinoblog](https://hartmut-waller.info/arduinoblog/bme280-messdaten-anzeigen/)) Letzte Änderung: 23.04.24